# <span id="page-0-0"></span>Elliptic curves over number fields

B. Allombert

IMB CNRS/Université de Bordeaux

#### 22/06/2018

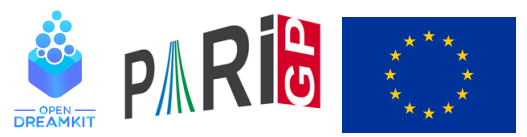

This project has received funding from the European Union's Horizon 2020 research and innovation programme under grant agreement N◦ 676541

**KOD KOD KED KED E VAN** 

## Elliptic curves construction

An elliptic curve given from its short

$$
y^2=x^3+a_4x+a_6
$$

or long

$$
y^2 + a_1xy + a_3y = x^3 + a_2x^2 + a_4x + a_6
$$

KEL KALEY KEY E NAG

Weierstrass equation is defined by

? E=ellinit( $[a4, a6]$ ); ? E=ellinit([a1,a2,a3,a4,a6]);

## Elliptic curves construction

It is possible to obtain the Weierstrass equation of the Jacobian of a genus 1 curve. For example, for an Edward curve  $ax^2 + y^2 = 1 + dx^2y^2$ :

? e = 
$$
\text{ellfromeqn}(a*x^2+y^2 - (1+d*x^2*y^2))
$$
  
\$1 = [0, -a - d, 0, -4\*d\*a, 4\*d\*a^2 + 4\*d^2\*a]

KEL KALEY KEY E NAG

It is also possible to obtain a Weierstrass equation from a *j*-invariant.

? e = ellfromj(3) %1 = [0,0,0,15525,17853750] ? E = ellinit(e); ? E.j %3 = 3 ? E.disc %4 = -15380288749596672

#### <span id="page-3-0"></span>Elliptic curves over the rationals

We define the elliptic curve  $y^2+y=x^3+x^2-2x$  over the field Q.

KEL KALEY KEY E NAG

```
? E = ellinit([0, 1, 1, -2, 0]);
? E.j
839 = 1404928/389? E.disc
$40 = 389? N = ellqlobalred(E)[1]$41 = 389? tor = elltors(E) \setminus trivial
842 = [1, [], []]
? lfunorderzero(E)
843 = 2
```
### <span id="page-4-0"></span>Elliptic curves over the rationals

```
? G = ellgenerators (E) \setminus \setminus with elldata
? G = [[-1,1], [0,0]]; \\ without elldata
844 = \begin{bmatrix} -1, 1 \\ 0, 0 \end{bmatrix}
```
#### We check the BSD conjecture for *E*.

```
? tam = elltamagawa(E)
$45 = 2? reg = matedet(ellheiqhtmatrix(K,G));? bsd = (E.\text{omega}[1]*\text{tan})*\text{req}%46 = 0.75931650028842677023019260789472201908
? ellbsd(E)*req%47 = 0.75931650028842677023019260789472201908
? L1 = 1 \text{ fun}(E, 1, 2) / 2!%48 = 0.75931650028842677023019260789472201908
```
# <span id="page-5-0"></span>Rational points

? E=ellinit([0,1,1,-7,5]); ? ellratpoints(E,100) %2 = [[-1,3],[-1,-4],[1,0],[1,-1],[3,4],[3,-5],[5/4,-3/8],[5/4,-5/8], % [-47/16,161/64],[-47/16,-225/64],[85/49,225/343],[85/49,-568/343]] ? hyperellratpoints(x^6+x+1,100) \\ y^2 = x^6+x+1 %3 = [[-1,1],[-1,-1],[0,1],[0,-1], % [19/20,13109/8000],[19/20,-13109/8000]] ? (19/20)^6+(19/20)+1-(13109/8000)^2 %4 = 0

KOKK@KKEKKEK E 1990

## Heegner points

If *E* is of analytic rank 1, ellheegner return a non-torsion point on the curve.

? E = ellinit([-157^2,0]); ? lfunorderzero(E) %5 = 1 ? P = ellheegner(E) %6 = [69648970982596494254458225/166136231668185267540804, % 538962435089604615078004307258785218335/67716816556077455999228495435742408]

K ロ ▶ K @ ▶ K 할 ▶ K 할 ▶ 이 할 → 9 Q Q\*

If  $E$  is a rational elliptic curve, ellisomat  $(E)$  computes representatives of the isomorphism classes of elliptic curves *Q*-isogenous to *E*.

KEL KALEY KEY E NAG

```
? E=ellinit([0, 1, 1, -7, 5]);
? lfunorderzero(E)
82 = 1? P = e11heeqner(E)83 = [3, 4]? ellisoncurve(E,P)
%4 = 1? [L, M]=ellisomat(E);
```
? M \\ isogeny matrix %6 = [1,3,9;3,1,3;9,3,1] ? [e2,iso2,isod2]=L[2] %7 = [[38/3,4103/108], % [x^3-5/3\*x^2-11/3\*x+16/3, % (y+1/2)\*x^3+(-3\*y-3/2)\*x^2+(7\*y+7/2)\*x+(-7\*y-7/2), % x-1], % [1/9\*x^3+5/9\*x^2+340/27\*x+3527/243, % (1/27\*y-1/2)\*x^3+(4/9\*y-6)\*x^2+(-220/81\*y-24)\*x+(5186/729\*y-32), % x+4]]

K ロ ▶ K @ ▶ K 할 ▶ K 할 ▶ | 할 | 19 Q Q

```
? E2 =ellinit(e2);
? P2 = ellisogenyapply(iso2,P)
$10 = [19/12, 63/8]? ellisoncurve(E2,P2)
.911 = 1? ellheight(E2,P2)/ellheight(E,P)
%12 = 3.0000000000000000000000000000000000000
? Q = ellisogenyapply(isod2, P2)
$13 = [20901/17956, -759469/2406104]? ellmul(E,P,3)
$14 = [20901/17956, -759469/2406104]
```
KEL KALEY KEY E NAG

#### <span id="page-10-0"></span>Cremona table and labels

(This require the package elldata)

```
? E=ellinit("11a1");
? ellglobalred(E)[1]
82 = 11? E=ellinit([3,4]);
? ellidentify(E)
\{4 = \lceil [T_1440i1], [0, 0, 0, 3, 4], [0, 2] \rceil, [1, 0, 0, 0] \}? ellconvertname("1440i1")
\$5 = [1440, 8, 1]? ellsearch(27)
\frac{1}{66} = \frac{1}{127a1}, \frac{1}{0,0,1,0,-7}, \frac{1}{1}, \frac{1}{1}, \frac{1}{27a2}, \frac{1}{1}, \frac{0,0,1,-270}{1}, \frac{1}{1}, \frac{1}{1}, \frac{1}{1}, \frac{1}{1}, \frac{1}{1}, \frac{1}{1}, \frac{1}{1}, \frac{1}{1}, \frac{1}{1}, \frac{1}{1}, \frac{1}{1}, \frac{1}{1}, \frac{1}{1}, \frac{1}{1}, \frac{1}{1}, \frac{1}{1}, \frac{1}{1}, \frac{1}{1}, \frac{1}{1}, \frac{1}{1? forell(E,1,50,print(E))
```

```
Elliptic curves over number fields
    We define the elliptic curve y^2 + xy + \phi y = x^3 + (\phi + 1)x^2 + \phi xover the field \mathbb{Q}(\sqrt{2})\overline{5}) where \phi = \frac{1+\sqrt{5}}{2}\frac{1}{2}<sup>-\sqrt{5}</sup>. We set a =√
                                                        5,
    \mathsf{nf} = \mathbb{Q}(\sqrt{2})5).
    ? nf = \text{bnfinite}(a^2-5):
    ? phi = (1+a)/2;
    ? E = ellipt(I, phi+1, phi, phi, 0], nf;? E.j
    % 4 = Mod(-53104/31*a-1649/31,a^2-5)? E.disc
    \$5 = Mod(-8*at17, a^2-5)? N = ellqlobalred(E)[1]%6 = [31, 13; 0, 1]? tor = elltors(E) \setminus\setminus Z/8Z
    ^2-5)]]]
```
## <span id="page-12-0"></span>Elliptic curves over number fields

We compute the reduction of the curve by the primes above 31.

```
? [pr1, pr2] = idealprimedec(nf, 31);? elllocalred(E,pr1) \\ multiplicative reduction
\frac{1}{6}9 = [1, 5, 1, 0, 0, 0, 1, 1]? ellap(E, pr1) \setminus -1: non-split
\$10 = -1? elllocalred(E,pr2) \\ good reduction
§11 = [0, 0, [1, 0, 0, 0], 1]? E2 = ellinit(E, pr2); \setminus reduction of E mod pr2
? E2.j
\$13 = Mod(13,31)? ellap(E2)
$14 = 8? ellgroup(E2) \setminus Z/24Z
\$15 = 1241KORKARYKERKE PORCH
```
#### Elliptic curves over number fields

We check the BSD conjecture for *E*.

```
? om = E.omeqa\$16 = [\frac{3.05217315,-2.39884477 \cdot \text{I}}{5.05217315,-2.39884477 \cdot \text{I}}]% [8.43805989,4.21902994-1.57216679*I]]
? per = \text{om}[1][1]*\text{om}[2][1];? tan = elltamagawa(E)$18 = 2? bsd = (\text{per}*\text{tan}) / (\text{tor}[1]^2*\text{sqrt}(\text{abs}(nf.disc)))%19 = 0.35992895949803944944002575466348575048
? ellbsd(E)
%20 = 0.35992895949803944944002575466348575048
? LI = Ifun(E,1)%21 = 0.35992895949803944944002575466348575048
```

```
? [L,M] = ellisomat(E);? M
823 = [1, 2, 4, 4, 8, 8;\frac{1}{2}, 1, 2, 2, 4, 4;
\frac{8}{4}, 2, 1, 4, 8, 8;
\frac{8}{9} 4, 2, 4, 1, 2, 2;
8, 4, 8, 2, 1, 4;8, 4, 8, 2, 4, 1
```
**KORKARYKERKE PORCH**